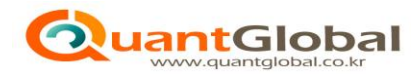

# ZOOM Online Live 강좌

# 파이썬 배울 때 이것만은 꼭 알고가자! (Py린이를 위한 코딩 입문)

- 개강 2021년 7/2(금) 오후 8시
- 일정 2021/7/2 ~ 2021/7/30 매주 금요일 20:00-22:00 (2시간 5회)
- 장소 **Online Live (Zoom을 이용한 화상 강의)**
- 비용 33만원
- ◆ 강사 한창호, 콴트글로벌 대표 / 경제학박사
- 신청 <https://www.quantglobal.co.kr/>
- 기타 이메일로 강의 자료 및 연결 URL을 강의 시작 전에 발송 업무에 적용 가능한 소스코드 제공, 강의 녹화 동영상 제공
- 문의 crm@quantglobal.co.kr, 02-761-8090

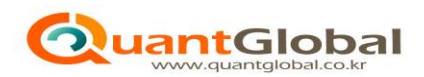

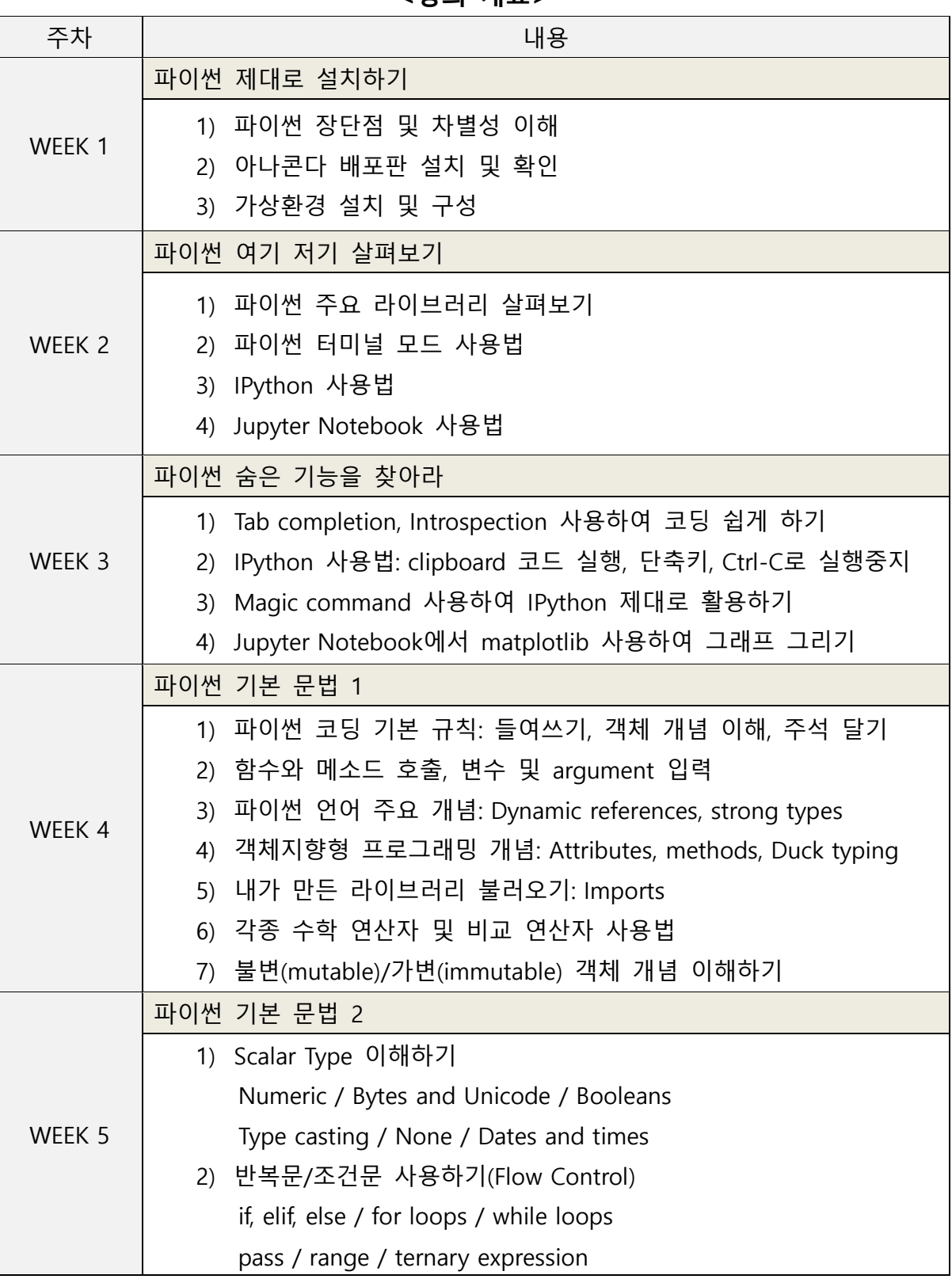

**<강의 개요>**

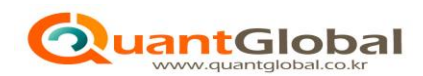

# **<용어 해설>**

- 1. 아나콘다 배포판: 파이썬 배포판 중의 하나. GUI 를 사용하여 Python 설치 및 관리를 손쉽게 만들어 줌
- 2. 가상환경: 파이썬 및 각종 라이브러리들의 버전 충돌 문제를 해결하기 위해 호환되는 버전들만 별도로 설치하여 사용할 수 있도록 프로젝트별로 가상환경 생성하여 사용
- 3. 파이썬 터미널 모드: 파이썬 본체 및 각종 라이브러리 설치 경로가 사전에 지정되어 있는 DOS 창인 파이썬 터미널을 열어 스크립트 형태로 저장되어 있는 파이썬 코드 실행
- 4. IPython: Interactive Python. 대화형식으로 파이썬 코드를 실행 가능하게 해주는 파이썬 어플리케이션
- 5. Jupyter Notebook: 백엔드에는 IPython 이 돌아가고 프론트엔드에는 notebook 이라는 GUI 를 통해 파이썬 코드를 셀단위로 실행
- 6. Magic command: % 기호로 시작되는 IPython 전용 명령어인 magic command 를 사용하면 파이썬 코딩을 손쉽게 할 수 있음
- 7. Matplotlib: 파이썬에 사용되는 강력한 그래픽 라이브러리

## **<ZOOM 설치 안내>**

설치 파일 다운로드: 아래 URL 에서 회의용 Zoom 클라이언트 다운로드 후 설치

■ <https://zoom.us/download>

#### **<ZOOM 접속 방법>**

■ 이메일로 보내 드린 URL 을 크롬 주소창에 복사해서 붙여 넣기

## **<수업 대상>**

- ① **파이썬 코딩을 실무에 적극 활용하시고 싶은 분**: 머신러닝, 딥러닝, 빅데이터 분석 업무에 각종 파이썬 라이브러리를 자유자재로 활용하시고 싶은 분
- ② **인공지능 관련 학위 논문 작성 중이신 분**: 인공지능 전반에 걸친 조언을 수업시간과 휴식시간을 통해서 해드리고 개인적으로도 적극 도와드리겠습니다.
- ③ **전직 및 이직을 준비 중이신 분**: 인공지능, 데이터 사이언스 및 관련 분야에 대한 각종 정보와 전직 및 이직에 대한 조언을 해드리겠습니다.
- **④ 금융공학, 계량경제학, 기계학습 분야에 조언이 필요하신 분**: 강사의 경험과 인적 네트워크를 활용하여 적극적으로 도와드리겠습니다.

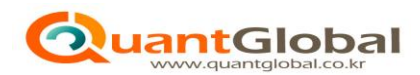

# **<일자별 세부 강의 내용>**

# **WEEK 1> 파이썬 제대로 설치하기**

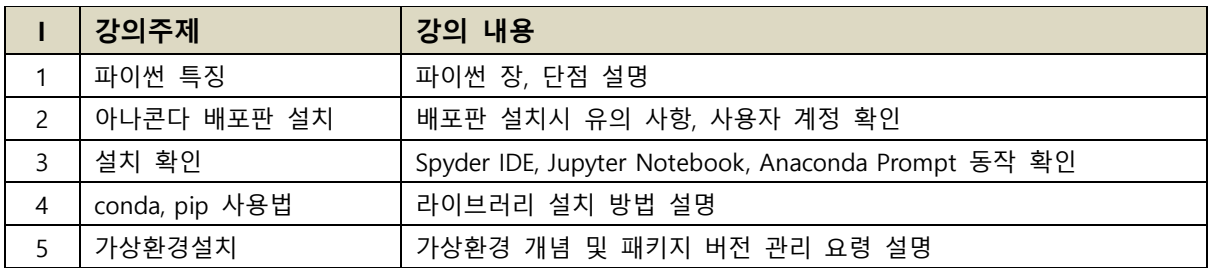

# **WEEK 2> 파이썬 여기 저기 살펴보기**

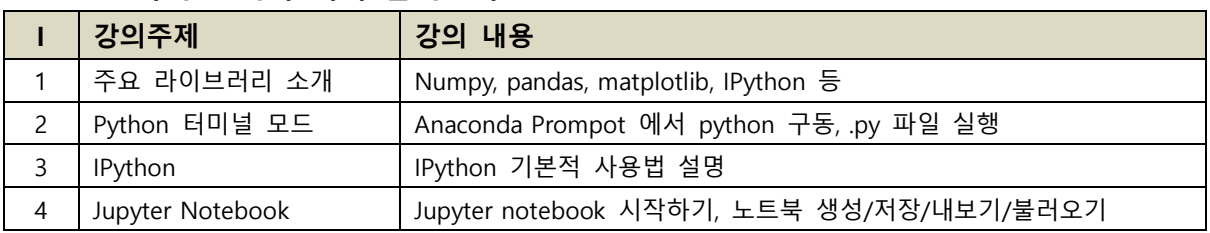

# **WEEK 3> 파이썬 숨은 기능을 찾아라**

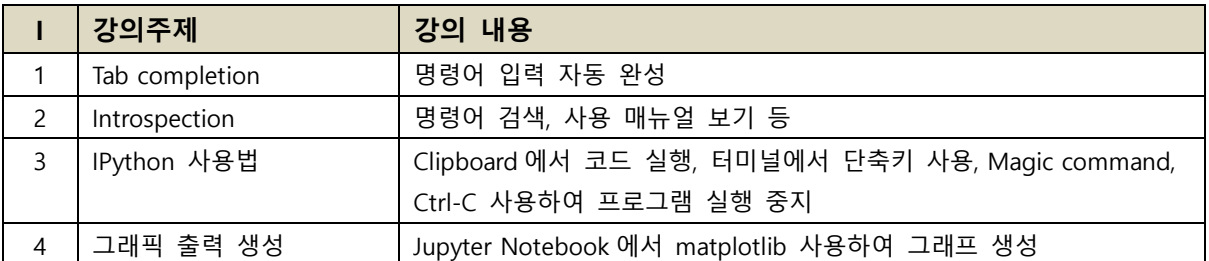

## **WEEK 4> 파이썬 기본 문법 1**

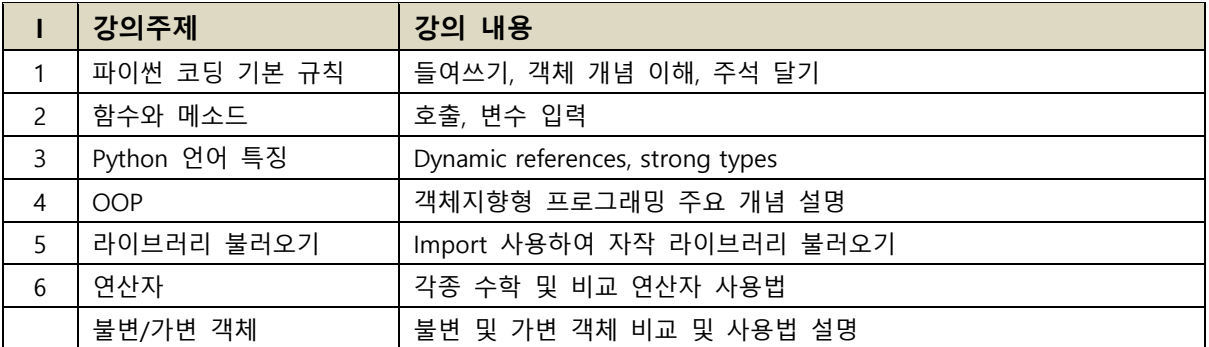

# **WEEK 5>** 파이썬 기본 문법 2

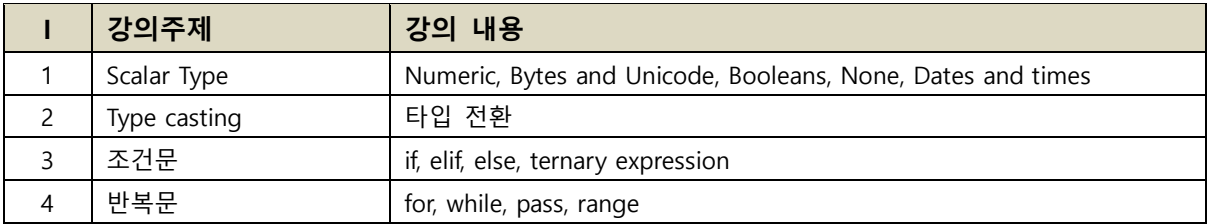

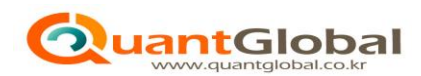

# **<강사 프로필>**

한창호

#### **<주요 경력>**

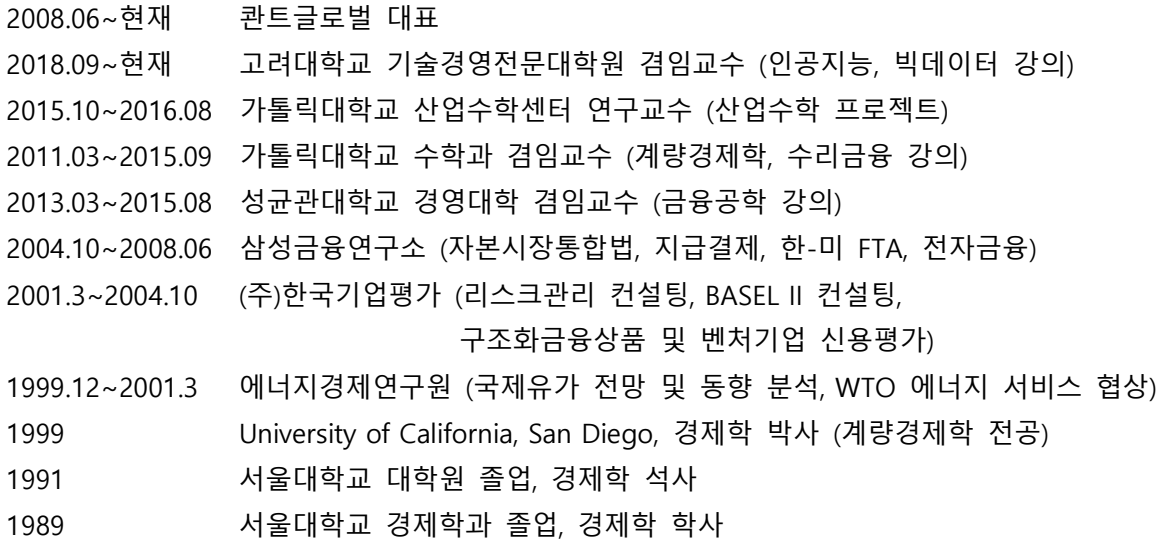

#### **<주요 학술 저술>**

"The DNA of Security Return", Quantitative Finance, vol.15, no.1, pp. 1-17. 2015. "수익률 DNA를 이용한 금융시장 분석 방법론", 자산운용연구, vol 2, no.1, pp 82-106, 2014. "Measuring the Dependency between Securities via Factor-ICA Models", Journal of Applied Finance and Banking, vol. 4, no. 1, 2014. "금융경쟁력 결정요인에 대한 실증연구", 국제경제연구, Vol. 13, No.3, pp. 53-75, 2007. "NAFTA와 외환위기 이후 멕시코 금융산업", 라틴아메리카연구, Vol II, No. 1, pp. 55-79, 2007. 기업신용위험분석, 금융연수원, 2002. "Multi-Variate Estimation and Forecasting with Artificial Neural Networks", 박사학위논문, UCSD, 1999.

"비모수적 분포무관인 구조변화 검증통계량", 석사학위논문, 서울대학교, 1991.